#### **Le code promo BetWinner est AFRICA130**

- Obtenez un bonus de dépôt exclusif de 130% lors de l'ouverture d'un compte avec ce code
- Au lieu d'obtenir un bonus de 100 €, vous obtiendrez 130 € lorsque vous collez 1234 : 30% de plus
- Testé et vérifié!

[Le code promo Betwinner](https://afriquemedia.tv/sport/comment-avoir-un-code-promo-betwinner) AFRICA130 offre aux nouveaux joueurs une offre de bonus exclusive lors de l'ouverture d'un compte.

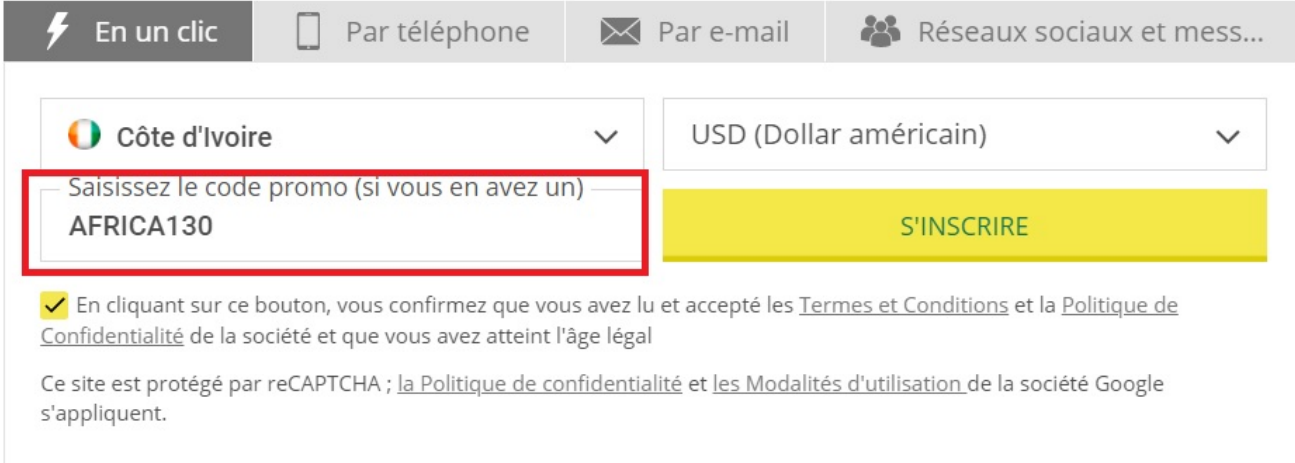

En utilisant ce code lors de votre inscription, vous pouvez obtenir 30% de paris gratuits supplémentaires. D'habitude, vous obtiendrez un bonus de dépôt de 100%, mais le code AFRICA130 permet aux nouveaux joueurs de réclamer un bonus de dépôt de 130%.

Le code promotionnel fonctionne dans tous les pays où Betwinner est disponible et peut être utilisé sur toute sa gamme de produits, du sport au casino en passant par les jeux virtuels, etc !

# **A propos de ce site de paris**

[Betwinner Cameroun](https://parimobile.cm/betwinner-cameroun/) est un portail du pari en ligne innovant avec des centaines de milliers de joueurs du monde entier profitant de paris sportifs de classe mondiale et du casino. Nous sommes très impressionnés par le nombre de sports couverts ici, par les options de paiement sans frais et la vaste gamme de jeux. Le portail offre également un service de streaming sportif en direct lorsque vous êtes connecté.

La société a été fondée en 2007 et est exploitée par Orakum N. V. Elle est agréée et réglementée par la commission de contrôle des jeux de Curaçao. Le site est traduit en plus de 60 langues, ce qui le rend assez attrayant.

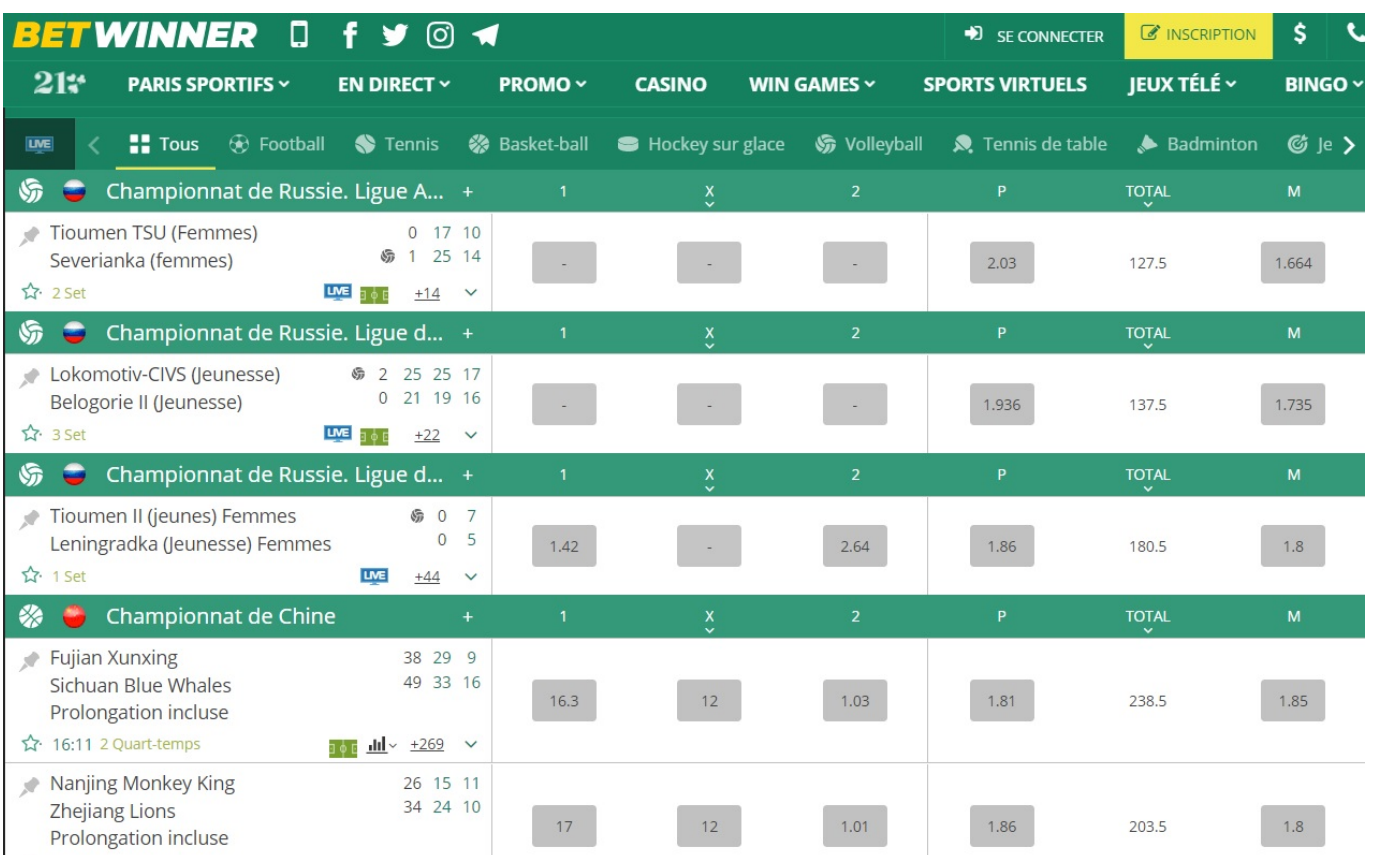

# **Comment réclamer l'offre du Betwinner**

Pour avoir une prime de 130%, vous devez ouvrir un compte, ce qui ne prend qu'une minute à faire. Voici comment ça se passe :

- 1. Accédez à [Betwinner.APK](https://parimobile.cm/betwinner-cameroun/) via ce [lien](https://parimobile.cm/betwinner.apk).
- 2. Ouvrez un compte en cliquant sur le bouton jaune "Inscription" visible à l'écran. Ça affichera le formulaire d'inscription où vous pourrez choisir de vous inscrire par e-mail, téléphone, réseau de médias sociaux ou par la méthode ultra-rapide en un clic.
- 3. Entrez votre code. Vous verrez la case "Entrer le code promotionnel" tapez le AFRICA130 ici. Assurez-vous de le saisir exactement ou vous risquez de ne pas recevoir votre bonus.

Si vous rencontrez des problèmes, nous avons inclus les informations du service client au bas de cette page.

### **Comment parier avec votre bonus de bienvenue**

Une fois que vous avez ouvert votre nouveau compte Betwinner, il est temps de déposer des fonds et d'utiliser votre bonus. Voici les étapes :

- 1. Une fois que vous avez vérifié votre numéro de téléphone, connectez-vous à votre compte et accédez à la section dépôt.
- 2. Acceptez le bonus de paris sportifs.
- 3. Choisissez le mode de paiement qui vous plaît. Il y a beaucoup d'options à choisir, elles sont différentes dans chaque région.
- 4. Décidez combien vous souhaitez déposer et transférez le montant sur votre compte. Quel que soit le montant de votre dépôt, 130% du crédit de pari bonus sera automatiquement égalé jusqu'à 130 € au maximum.

Après, il est temps de parier. Vous pouvez utiliser le menu d'en-tête pour afficher les sports disponibles. Après :

- 1. Vous verrez une liste déroulante avec toutes les ligues et tournois disponibles.
- 2. Cliquez sur le match et recherchez une prédiction voulue.
- 3. Lorsque vous avez trouvé le marché, cliquez simplement sur les cotes et elles seront ajoutées à votre coupon de mise.
- 4. Vous pouvez saisir votre mise et voir vos gains potentiels et si vous en êtes satisfait, placez votre pari.

### **Offres de paris sportifs**

Les bonus ne s'arrêtent pas une fois que vous avez réclamé l'offre de bienvenue. Betwinner propose une vaste gamme de promotions pour les clients existants, y compris un programme de fidélité avec lequel vous recevez des billets de loterie pour placer des paris. Les prix sont divers, des iPhones en passant par une toute nouvelle Mercedes Benz Classe A. Les autres bonus incluent le combiné du jour, les offres cashback, le cashback quotidien eSports et le bonus de dépôt de 25% si vous payez avec un certain mode de paiement.

# **Marchés de paris**

Avec plus de 400 000 utilisateurs, ce bookmaker est prêt à offrir une bonne gamme de marchés de paris sportifs, des esports, des événements virtuels. Voici quelques-unes des choses que nous avons vraiment appréciées :

- Plus de 30 sports au choix, avec plus de 1 000 événements sportifs chaque jour. Tous les principaux sports mondiaux sont couverts, y compris le football.
- Beaucoup de sports de niche couverts, ainsi que de marchés spéciaux avec des émissions de télé comme l'Eurovision, WWE, ainsi que la politique et même la météo !
- Des options sportives virtuelles de 7 développeurs différents.
- Des centaines de marchés d'esports pour Call Of Duty, Brawl Stars, CS: GO, Dota 2, FIFA, et de nombreux autres titres.
- De nombreuses options de paris en direct pour tous les sports majeurs et esports.
- Section de casino et de bingo.

### **Méthodes de dépôt et de retrait**

Depuis l'écran de votre compte, vous pouvez choisir les dépôts et retraits traditionnels ou avec la crypto-monnaie. Il existe des options locales pour chaque pays. Les méthodes de paiement incluent les cartes Visa, Mastercard, les systèmes Neteller, Skrill, ecoPayz,

Neosurf, les opérateurs mobiles africains, les bitcoins, litecoins, etc.

### **Service client**

BetWinner a une bonne gamme de coordonnées, y compris plusieurs adresses e-mail pour différents problèmes (sécurité, finances, etc.) et un formulaire de courrier : une réponse sera donnée dans les 24 heures. Les principaux moyens de contact sont :

– Chat en direct

– Courriel : [info-en@BetWinner.com](mailto:info-en@BetWinner.com)

– Téléphone affiché en bas de l'écran (selon votre région)